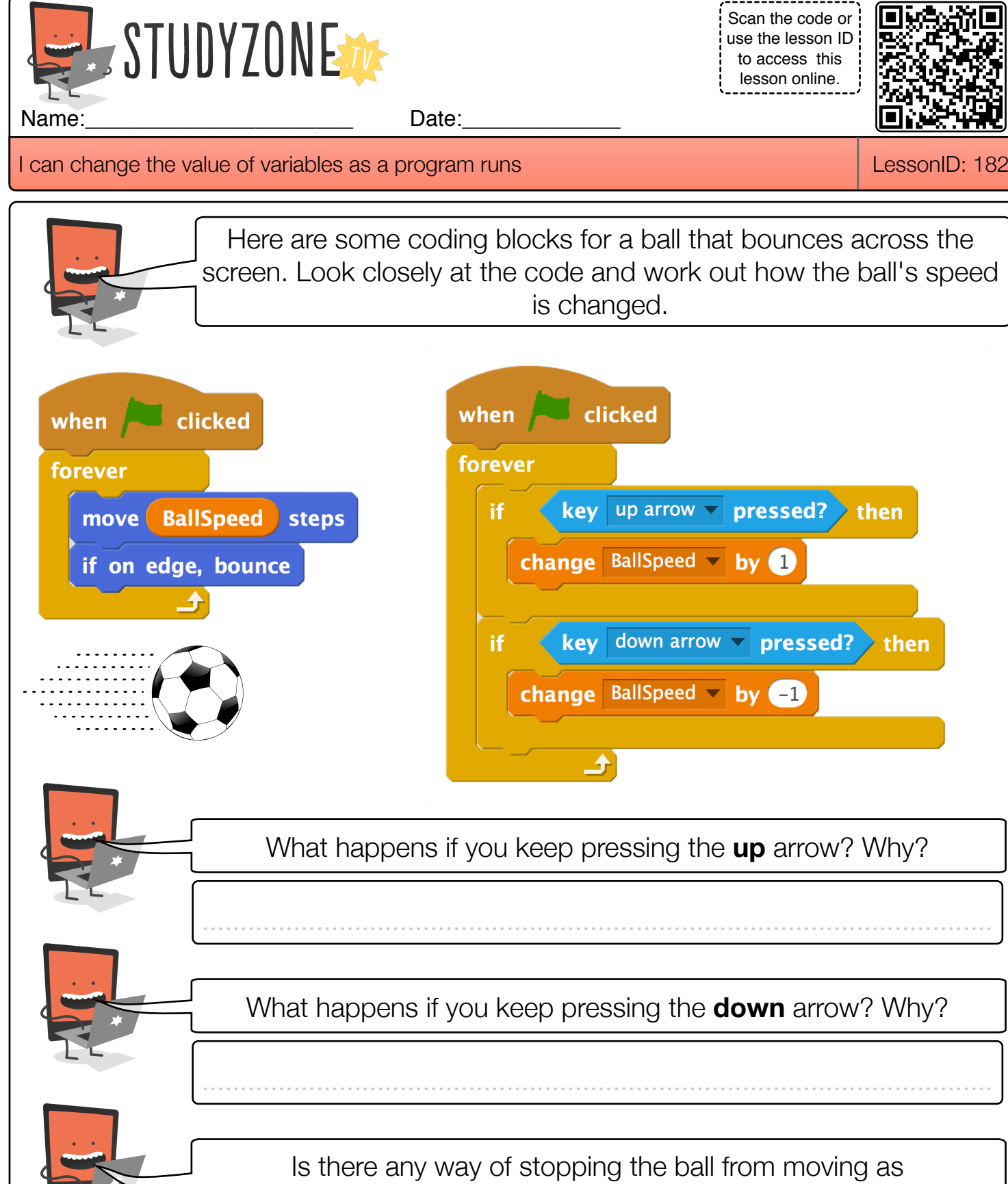

the program runs? How?

........................................................................................................

........................................................................................................

Find video lessons, games, activities and resources online at www.studyzone.tv